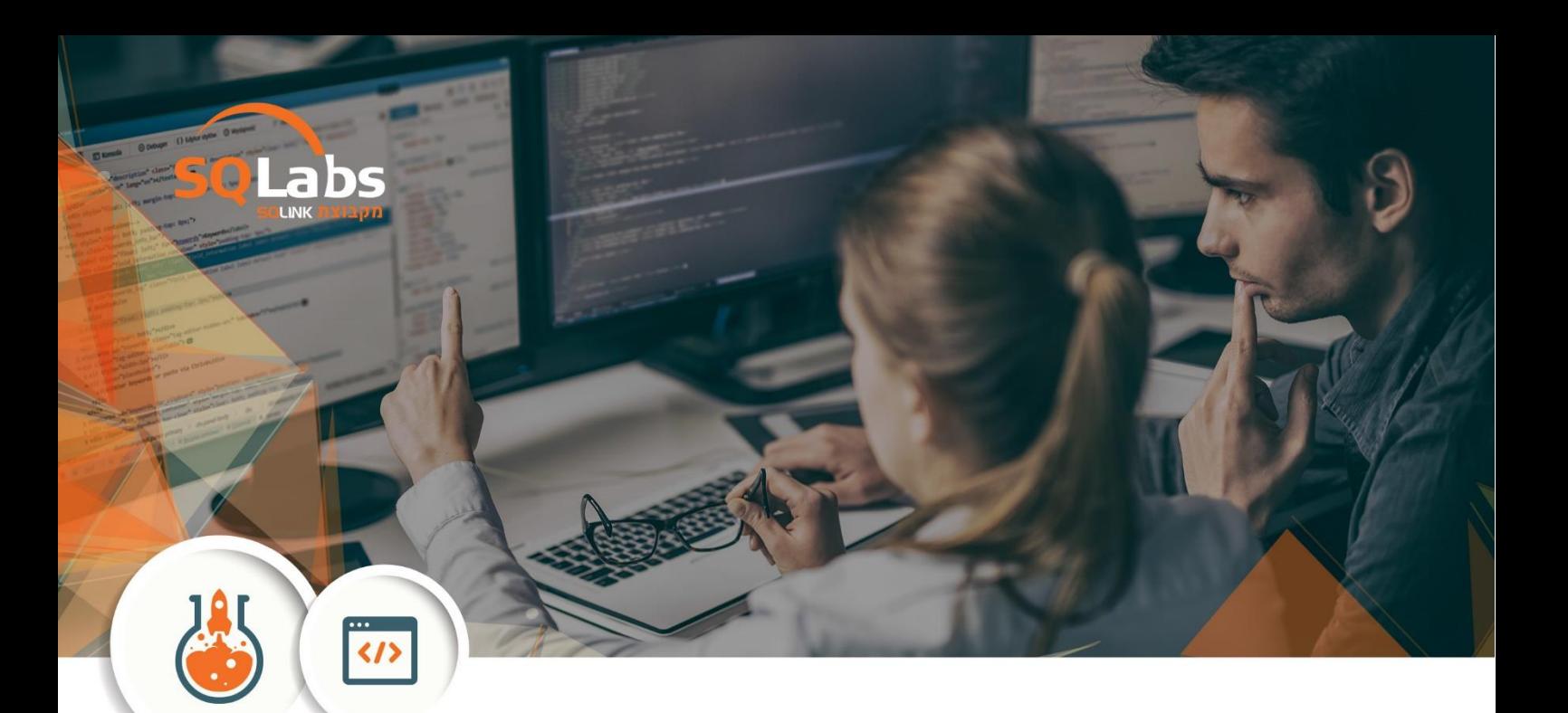

# **Querying and developing Microsoft SQL Server 2016**

# **40 שעות אקדמאיות**

## **Description**

This course introduces SQL Server 2016 and describes logical table design, indexing and query plans. It also focusses on the creation of database objects including views, stored procedures, along with parameters, and functions. Other common aspects of procedure coding, such as indexes, concurrency, error handling, and triggers are also covered in this course.

# **[Who Should Attend](https://www.naya-college.co.il/courses/developing-microsoft-sql-server-databases/#collapse1)**

The primary audience for this course is IT Professionals who want to become skilled on SQL Server 2014 product features and technologies for implementing a database.

The secondary audiences for this course are individuals who are developers from other product platforms or previous versions of SQL Server looking to become skilled in the implementation of a SQL Server 2014 database.

# **Prerequisites**

Good English language level – Must

# **Outline**

**Module 1**: Introduction to Microsoft SQL Server 2016

This module introduces the SQL Server platform and major tools. It discusses editions,

versions, tools used to query, documentation sources, and the logical structure of

#### databases.

- The Basic Architecture of SQL Server
- SQL Server Editions and Versions
- Getting Started with SQL Server Management Studio

## **Module 2**: Introduction to T-SQL Querying

This module introduces Transact SQL as the primary querying language of SQL Server.

discusses the basic structure of T-SQL queries, the logical flow of a SELECT statement,

and introduces concepts such as predicates and set-based operations.

- Introducing T-SQL
- Understanding Sets
- Understanding Predicate Logic
- Understanding the Logical Order of Operations in SELECT statements

## **Module 3**: Writing SELECT Queries

This module introduces the fundamentals of the SELECT statement, focusing on queries

against a single table.

- Writing Simple SELECT Statements
- **•** Eliminating Duplicates with DISTINCT
- Using Column and Table Aliases
- Writing Simple CASE Expressions

#### **Module 4**: Querying Multiple Tables

This module explains how to write queries which combine data from multiple sources in

SQL Server. The module introduces the use of JOINs in T-SQL queries as a mechanism for

retrieving data from multiple tables.

- Understanding Joins
- Querying with Inner Joins
- Querying with Outer Joins
- Querying with Cross Joins and Self Joins

# **Module 5**: Sorting and Filtering Data

This module explains how to enhance queries to limit the rows they return, and to control

the order in which the rows are displayed. The module also discusses how to resolve

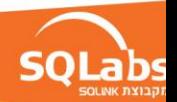

missing and unknown results.

- Sorting Data
- Filtering Data with a WHERE Clause
- Filtering with the TOP and OFFSET-FETCH Options
- Working with Unknown and Missing Values

#### **Module 6**: Working with SQL Server 2014 Data Types

This module explains the data types SQL Server uses to store data. It introduces the manytypes of numeric and special-use data types.

It also explains conversions between data types, and the importance of type precedence.

- Introducing SQL Server 2014 Data Types
- Working with Character Data
- Working with Date and Time Data

#### **Module 7**: Using DML to Modify Data

This module describes the use of Transact-SQL Data Manipulation Language to perform inserts, updates, and deletes to your data.

- Inserting Data
- Modifving and Deleting Data

#### **Module 8**: Using Built-In Functions

This module introduces the use of functions that are built in to SQL Server Denali, and will

discuss some common usages including data type conversion, testing for logical results

and nullability.

- Writing Queries with Built-In Functions
- Using Conversion Functions
- Using Logical Functions
- Using Functions to Work with NULL

#### **Module 9**: Grouping and Aggregating Data

This module introduces methods for grouping data within a query, aggregating the

grouped data and filtering groups with HAVING. The module is designed to help the

student grasp why a SELECT clause has restrictions placed upon column naming in the

GROUP BY clause as well as which columns may be listed in the SELECT clause.

- Using Aggregate Functions
- Using the GROUP BY Clause

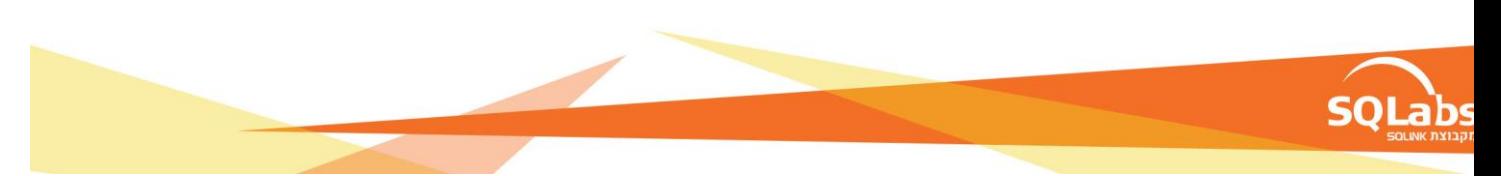

# Filtering Groups with HAVING

#### **Module 10:** Using Subqueries

This module will introduce the use of subqueries in various parts of a SELECT statement.

It will include the use of scalar and multi-result subqueries, and the use of the IN and

EXISTS operators.

- Writing Self-Contained Subqueries
- Writing Correlated Subqueries
- Using the EXISTS Predicate with Subqueries

#### **Module 11**: Using Table Expressions

This module introduces T-SQL expressions which return a valid relational table, typically

for further use in the query. The module discusses views, derived tables, common table

expressions and inline table-valued functions.

- Using Derived Tables
- Using Common Table Expressions
- Using Views
- Using Inline Table-Valued Functions

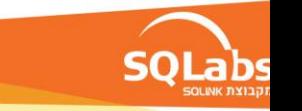